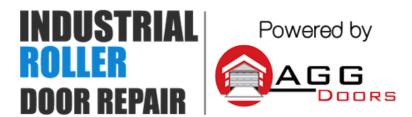

10 Dallas Court Hallam, Victoria 3803 ABN 27 106 103 315 www.aggdoors.com.au enquiries@aggdoors.com.au (03) 8789 1385

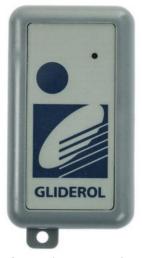

Genuine TM-27

## **Programming your Remote into the Motor**

- 1. Remove front cover from your existing remote.
- 2. Remove the cover from your new remote.
- 3. Simply copy the 9 dipswitch combination from your old remote to your new remote.
- 4. Refit covers. Your remote is now ready for use!

## **Changing the Codes in your Motor**

- 1. Remove your control box from the wall, and open the rear cover.
- 2. Inside are 9 dipswitches, change them to any new combination.
- 3. Copy this code to your remotes, and the code will be changed.

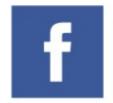

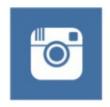

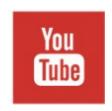

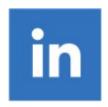